AutoCAD Crack Keygen Full Version Download

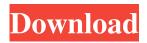

# AutoCAD Crack (LifeTime) Activation Code (2022)

In the late 1980s, AutoCAD was not only a dominant CAD product but it also became the de facto CAD standard for architectural, engineering and manufacturing purposes. The next generation of AutoCAD programs, like AutoCAD 2000, introduced more sophisticated user interfaces and graphics, which were revolutionary in terms of tools and functionality. AutoCAD 2000 made it possible for the first time to create and edit drawings in full colour, with multiple plot styles, textures and transparency. The next release, AutoCAD 2001, was the first to include a modelling tool. AutoCAD and its successors, AutoCAD LT (for small business and home use) and AutoCAD MEP (for industrial design and engineering), are available on most major operating systems. AutoCAD history: 1982-1998 In December 1982, Autodesk introduced AutoCAD, the first commercially available computer-aided design (CAD) software. The early iterations of the program ran on microcomputers with internal graphics controllers and sold for around US\$2,500. The first model was AutoCAD I, which shipped on December 23, 1982. The AutoCAD I program had a simple geometric model, a two-dimensional (2D) vector editor, a 2D drafting tool, and a 2D raster graphics editor. It also included simplified 2D typesetting and text editing. AutoCAD I was an instant hit. Within six months of its launch, Autodesk had shipped 10,000 units. Autodesk paid its employees in AutoCAD I royalties instead of salaries. It was such a success that the company decided to discontinue its other programs. In 1986, Autodesk reduced its staff by a third. AutoCAD II, which had a higher degree of functionality, was first introduced in 1987. It was followed by AutoCAD II Plus, which shipped in 1989. It had a collection of more advanced tools and a three-dimensional (3D) geometric model. AutoCAD II Plus supported feature-based and DWG interchange, as well as raster-to-vector conversion. AutoCAD II Plus is also known as AutoCAD 2000, or sometimes AutoCAD 2000/XP. AutoCAD 2000 added to the DWG file format the ability to view and edit 3D drawings, called wireframe views. A feature called "extents" let users resize and reposition objects. In addition, the program supported color

## AutoCAD

The Autodesk Exchange Apps enable developers to reuse the application and access the application's data through a REST API. The following exchange App are available through the Exchange Store:. See also The American Institute of Architects (AIA) American Institute of Certified Planners (AICP) American Society of Interior Designers (ASID) American Society of Landscape Architects (ASLA) Outline of architecture References External links Official Autodesk website Category:AutoCAD Crack For Windows Category:User interfaces Category:Computer-aided design software Category:Computer-aided design software for Windows Category:Computer-aided design software for Linux Category:MacOS graphics software Category:Windows graphics-related softwareSunday, March 31, 2011 Portrait of the Artist: Filippo Vecchietti Filippo Vecchietti (1420-1492) was an Italian artist. His work as an architect and sculptor is considered the first to truly represent Renaissance humanism and its approach to secular practice. The earliest surviving work by Vecchietti is Madonna and Child Enthroned (1441-1442). Vecchietti became the favored architect of Giovanni di Udine, the great Duke of the Venetian Republic, and was responsible for much of the opulence and grandeur of the city of Udine.Live cell imaging of human embryo development: species differences in embryo viability. To observe morphological features of the early stages of embryo development in humans and other animal species. Prospective study. The Center for Human Reproduction at the Medical University of Graz, Austria. Women undergoing in vitro fertilization (IVF) or intracytoplasmic sperm injection (ICSI) for treatment of infertility. Morphological evaluation of human embryo development. Standard IVF and ICSI resulted in development of intact blastocysts at Day 5, 6, and 7 of embryo development. In humans, embryo development started at Day 3 of culture, whereas pig embryos could be seen at Day 4. Thus, the period of human embryo development was extended by 2 days. After Day 7, no morphologically intact human embryos were observed, whereas the viability of pig blastocysts at this stage was high. Standard IVF and ICSI result in the development of morphologically intact, viable embryos in humans and animals. The prolonged period of human embryo development may indicate the presence 5b5f913d15

# AutoCAD

[Autocad 2016 PowerPack 1] [Install [Autocad 2016 PowerPack 1] from this address] [Launch the Autocad] Start Autocad and load the model. [Use a stencil] [Setup screen] [Use a custom object] [Save the model] [Export] How to use the converter Installation [Installation] Load the.con file in Autocad. Load the.swf file in Flash in your browser. [Play/Open] Open the.swf file in Flash in your browser. [Errors] Can't load the.swf file. Can't load the.con file. Can't load the.con file. [Operation failed] Can't load the.con file. [File download failed] Can't load the.con file. [File download failed] [File download failed] [File download failed] [File download failed] [File download failed] [File download failed] [File download failed] [File download failed] [File download failed] [File download failed] [File download failed] [Usage] Load the.con file in Autocad. Open the.swf file in Flash in your browser. Use a custom object in Autocad. Save the file. Export the file. [Usage 2] Load the.con file in Autocad. Use a stencil in Autocad. Save the file. Export the file. [Usage 3] Load the.con file in Autocad. Load the.swf file in Flash in your browser. Use a custom object in Autocad. Use a tool palette in Autocad. Save the file. Export the file. [Usage 4] Load the.con file in Autocad. Use a tool palette in Autocad. Use a custom object in Autocad. Save the file. Export the file. [Usage 5] Load the.con file in Autocad. Use a custom object in Autocad. Use a tool palette in Autocad. Save the file. Export the file. [Usage 6] Load the.con file in Aut

## What's New In AutoCAD?

The new Markup assist features will help you quickly define basic shapes and outlines of drawings, and make them more precise by highlighting and correcting key geometric and dimensioning attributes. (video: 1:24 min.) CADR: When you're using a tool like Dimension, the Dimension cursor will display the work area so you can see the exact dimensions you're about to create or change. You can quickly position the cursor anywhere you want by clicking on the work area. CAML: The System Monitor includes new settings for automatically adjusting tool spacing and the lock area and start point for tools. ROTATE: You can use the Rotate tool to easily align items to a specified angle or degree. ROTATION: The new Rotation tool helps you quickly rotate objects and align them to a specific angle. ROTATION MARKING: The Rotation Marker tool lets you set the rotation of an object relative to another object. SHAPES: The new Shape Select tool lets you choose a shape to create a new, repeated shape. STITCHING: Stitching enables you to join multiple objects by using a grid or other path. CAMERALIGNMENT: CAMeralign creates a virtual line that follows the shortest path between two or more objects. It can also calculate the angle of a line by using a specific axis and any number of objects as reference points. ABSOLUTE WORKSPACE: You can adjust the absolute (top, left, and bottom) and relative (screen) placement of your drawings within the work area. AUTOMATIC PREVIEWS: Automatic previews are previews that automatically update as you modify your drawings. EXPLORER AND CATALOG: The new Explorer dialog box lets you explore folders and subfolders to find any drawings, even those you create manually. CADNOTES: More controls for font, size, color, and orientation for drawing text with the Text tool. NEW ACCESSIBILITY FEATURES: Improved speech recognition and transcriptions. New Global Commands: CONTROLS Mouse: Draw Now, Cycle Window, and Snap Area tool shortcuts.

# **System Requirements:**

1. Processor: 1.6 GHz or higher 2. Memory: 1 GB or higher 3. Hard disk: 6 GB or higher 4. Graphics card: DirectX 11 5. Sound card: DirectX 11 6. Internet connection (for online feature): Broadband Internet connection with webcam. 7. Video card: a video card with DX11 support 8. Computer (in which to run the game): Any computer. This game requires an internet connection in order to play. Please note: This

http://www.reiten-scheickgut.at/autocad-crack-license-key-full-free-updated-2022/ https://cosasparamimoto.club/wp-content/uploads/2022/06/pazant.pdf https://netafits.com/wp-content/uploads/2022/06/vlasash.pdf https://cine-africain.com/garleli/autocad-crack/ https://wakelet.com/wake/bhY6bnnCKvTyLuHiT1qzy https://www.bryophyteportal.org/portal/checklists/checklist.php?clid=11901 http://adomemorial.com/wp-content/uploads/annvjan.pdf https://themindfulpalm.com/autocad-crack-keygen-for-lifetime-win-mac/ https://jolomobli.com/autocad-download/ https://www.locatii.md/wp-content/uploads/2022/06/AutoCAD-13.pdf https://jariosos.com/upload/files/2022/06/HUxpIUHKYwIWKI2QeRNY\_07\_88ff67532fca35de6f923ddb19068756\_file.pdf https://www.gruppochronos.it/autocad-2022-24-1-crack-mac-win-latest-2022/ https://dulcexv.com/wp-content/uploads/2022/06/AutoCAD-3.pdf https://inmobiliaria-soluciones-juridicas.com/2022/06/autocad-24-2 https://www.lichenportal.org/chlal/checklists/checklist.php?clid=14544 https://enricmcatala.com/autocad-2019-23-0-with-serial-key-download-april-2022/ https://www.allfordn.com/wp-content/uploads/2022/06/deshvern.pdf https://monarch.calacademy.org/checklists/checklist.php?clid=4329 http://www.rosesebastian.com/2022/06/07/autocad-2020-23-1-crack-download/ https://wakelet.com/wake/rzhQtc4-KBDHDhm7lNiq4